# rnaSeqMap: RNASeq analyses using xmap database back-end

Anna Lesniewska, Michal Okoniewski

October 18, 2010

### Vignette for v.0.1.24 - created without XMAP database access!

# **Contents**

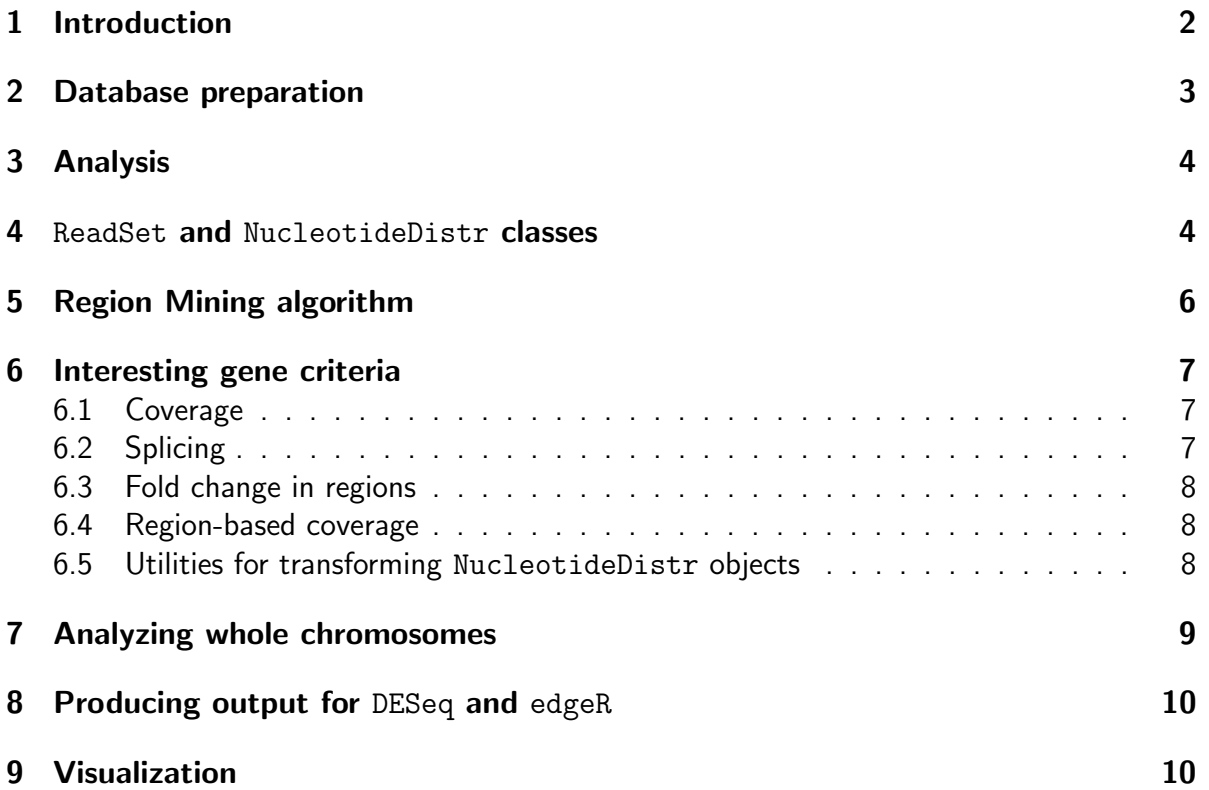

# <span id="page-1-0"></span>1 Introduction

rnaSeqMap is a "middleware" library for RNAseq secondary analyses. It constitutes an API for such operations as:

- access to any the reads of the experiment in possibly fastest time, according to any chromosome coordinates
- accessing sets of reads according to genomic annotation in Ensembl
- calculation of coverage and number of reads and transformations of those values
- creating input for significance analysis algorithms from edgeR and DESeq
- precisely finding significant and consistent regions of expression
- splicing analyses
- visualizations of genes and expression regions

The library is independent from the sequencing technology and reads mapping software. It needs either reads described as genome coordinates in the extended xmap database, or can alternatively read data as big as they can fit in the operational memory. The use with modified xmap database is recommended, as it overcomes memory limitations - thus the library can be efficiently run on not very powerful machines.

The internal features of rnaSeqMap distinctive for this piece of software are:

- sequencing reads and annotations in one common database extended XMAP [\[2\]](#page-9-2)
- algorithm for finding irreducible regions of genomic expression according to Aumann and Lindell [\[1\]](#page-9-3)
- nucleotide-level splicing analysis
- connectors for further gene- and region-level expression processing to DESeq [\[5\]](#page-9-4) and edgeR [\[6\]](#page-9-5)
- the routines for coverage, splicing index and region mining algorithm have been implemented in C for speed

The area of application of the library may be adjusted to the type of experiment performed. Mainly, it is intended to analyze the data from RNAseq with depth-of-coverage estimation of expression, while it can be also used for SAGE, Chip-Seq, copy number analysis, etc. The functions in an appropriate context may be used not only for gene-level and region-level expression estimation, but also eg. for quality control of sequencing data.

The library follows the paradigms of the exonmap package (see [\[4\]](#page-9-6)), continued currently as xmapcore. The point is: with the use of the annotation database, it gives a framework to analyze genes and intergenic regions gene by gene, filter the genes according to their qualities and visualize the internals of region expression. Due to the qualities of sequencing data, rnaSeqMap may be used not only to genes, but also to all the regions on the genome. The approach does not do any summarization in the initial phases so it is possible to have the fine-grained access by nucleotide (eg. as in NucleotideDistr class).

## <span id="page-2-0"></span>2 Database preparation

The database which is used in the analysis is xmapcore database, extended by additional relational tables ( defined with indexing and partitioning) and stored procedures. First, an instance of xmapcore database has to be installed, then the script for adding the tables seq\_reads and seq\_experiments have to be run (see rnaSeqMap.sql script in the inst scripts) The table seq\_reads is filled with the reads from the sequencers, which may be for example data from .SAM files transformed by sam2xmap.awk script

```
awk -f sam2xmap.awk input.sam > seq_reads.txt
   The content of the awk script is as follows :
# AWK script to convert the SAM file to seq_read table input for X:MAP
# For mouse 19 chromosomes + 20=X,21=Y,22=MT
{
 OFS = "\t"
 strand = rshift($2,4) % 2
  if (strand==0) strand = -1cc =substr(\$3,4)if (cc!=cc+0){
    if (cc=="X") cc=20
    else if (cc=="Y") cc=21
    else if (cc=="M") cc=22
    else cc=30;
   }
 print(6, cc, $4, $4+ length($10),strand)
  #remember to change first param to the number of sample!!
}
```
As the chromosome numbers are simplified in the database into numbers, the X, Y and mitochondrial chromosomes are coded as consecutive number after the last numbered chromosome - as in the example for mouse above. In the rnaSeqMap in R, they are recoded according to the species information set by selecting xmapcore database or by setSpecies()

After such preparation, all the data files must be loaded to the database, using mysqlimport, eg:

```
myslqimport -u mysqlexampleuser -p xmapcorei_homo_sapiens_58 -local seq_reads
```
The seq\_reads table has then to be indexed as in the script inst scripts

indices.sql.

The table bio\_sample has to be created. It contains experiment description: all the samples in seq\_reads are identified by an integer number, while in bio\_sample the numbers have the treatments and other experimental attributes assigned. The content of this table is assigned to the phenoData slot of the NucleotideDistr objects that are processed.

# <span id="page-3-0"></span>3 Analysis

After loading the rnaSeqMap library, connecting to xmap database is done with xmap.connect.

```
> library(rnaSeqMap)
```

```
> xmap.connect("human-24")
```
Sample objects, used for analysis described in this vignette, may be found in the dataset:

```
> data(sample_data_rnaSeqMap)
> 1s()
```

```
[1] "rs.list"
```

```
> class(rs.list)
```

```
[1] "list"
```

```
> length(rs.list)
```

```
[1] 17
```

```
> names(rs.list)
```

```
[1] "ENSG00000164287" "ENSG00000118515" "ENSG00000146859" "ENSG00000174469"
[5] "ENSG00000002726" "ENSG00000146540" "ENSG00000164877" "ENSG00000214783"
[9] "ENSG00000165071" "ENSG00000185920" "ENSG00000133816" "ENSG00000129151"
[13] "ENSG00000137494" "ENSG00000220703" "ENSG00000249935" "ENSG00000177757"
[17] "ENSG00000223972"
```
The list contains 17 example genes with their coverage from a real experiment that contains 6 samples.

#### <span id="page-3-1"></span>4 ReadSet and NucleotideDistr classes

ReadSet is an initial container for sequencing reads. Using the database filled with reads, the SeqReads objects are created by specifying their genome coordinates and filling them with reads information:

```
> rs <- newSeqReads(g.ch, st, en, str)
> rs <- addExperimentsToReadset(rs, 1:6)
```
There are functions that create SeqReads objects for genes:

```
> rs <- newSeqReadsFromGene(g)
> rs <- addExperimentsToReadset(rs, 1:6)
```
The table bio\_sample has to be created. It contains experiment description: all the samples in seq\_reads are identified by an integer number, while in bio\_sample the numbers have the treatments and other experimental attributes assigned. The content of this table is assigned to the phenoData slot of the NucleotideDistr objects that are processed.

```
> rs \leftarrow rs.list[[1]]> nd.cov <- getCoverageFromRS(rs, 1:6)
> distribs(nd.cov)[52000:52010, ]
      1 2 3 4 5 6
52000 4 10 3 1 1 4
52001 4 9 3 1 1 4
```
The distributions in an object may be normalized by getting the sum of reads for each sample from the database or by any other scaling vector:

```
> nsums <- getSumsExp()
```
> nsums

```
[1] 1067676 25033137 85415567 21236253 18152006 25132926
> nd.cov <- normalizeBySum(nd.cov, nsums)
> distribs(nd.cov)[52000:52010, ]
      1 2 3 4 5 6
52000 4 0 0 0 0 0
52001 4 0 0 0 0 0
52002 4 0 0 0 0 0
52003 4 0 0 0 0 0
52004 4 0 0 0 0 0
52005 4 0 0 0 0 0
52006 3 0 0 0 0 0
52007 3 0 0 0 0 0
52008 3 0 0 0 0 0
52009 3 0 0 0 0 0
52010 3 0 0 0 0 0
```
### <span id="page-5-0"></span>5 Region Mining algorithm

The region mining algorithm is an adaptation of the sliding-and-combing two window algorithm by Lindell and Aumann [\[1\]](#page-9-3). Originally, it was used to find quantitative association rules from datasets with two numerical attributes. In the case of genomic data, especially RNAseq, the X dimension is the genome coordinate in bp, the Y dimension (decisive attribute) is the level of coverage for a given nucleotide. By specifying the  $\mu$  and *minsup* parameters, we may tune it to find regions of a given magnitude of coverage and minimal length.

The regions found by this algorithm are proven to be irreducible. This means here, that if the region has mean coverage over  $\mu$ , then when divided into any two sub-regions, those sub-regions will both have also mean coverage higher than  $\mu$ . This follows the intuition of a region with a biologically consistent expression - namely - an exon. So if one applies properly tuned Lindell algorithm to the RNAseq data, should be able to find precise boundaries of real transcription.

From a NucleotideDistr object, another object may be created that includes the distributions equal 0 when the part of the distribution is not within irreducible region, or appropriate  $\mu$ -level when the nucleotide in a given sample has a coverage that makes it a part of an irreducible region:

```
> nd.reg <- findRegionsAsND(nd.cov, 6, 10)
> distribs(nd.reg)[52000:52010, ]
```

```
1 2 3 4 5 6
52000 6 0 0 0 0 0
52001 6 0 0 0 0 0
52002 6 0 0 0 0 0
52003 6 0 0 0 0 0
52004 6 0 0 0 0 0
52005 6 0 0 0 0 0
52006 6 0 0 0 0 0
52007 6 0 0 0 0 0
52008 6 0 0 0 0 0
52009 6 0 0 0 0 0
52010 6 0 0 0 0 0
```
Alternatively, regions from a single distribution may be also presented as an RangedData object:

```
> findRegionsAsIR(nd.cov, 6, 10, 1)
IRanges of length 9
      start end width
[1] 54412169 54412201 33
[2] 54452556 54452582 27
[3] 54456010 54456244 235
[4] 54456846 54457070 225
[5] 54459903 54462265 2363
[6] 54462356 54462406 51
```

```
[7] 54462469 54462485 17
[8] 54462842 54462871 30
[9] 54463010 54463060 51
```
## <span id="page-6-0"></span>6 Interesting gene criteria

The genes may be regarded as interesting of significant according to many features, that can be calculated using their NucleotideDistr values.

#### <span id="page-6-1"></span>6.1 Coverage

Coverage is included in the object (access with  $distr()$ ), however in the heuristics for finding genes, we various statistical measures of the coverage for each sample:

```
> apply(distribs(nd.cov), 2, max)
1 2 3 4 5 6
56 1 1 1 1 2
> apply(distribs(nd.cov), 2, mean)
       1 2 3 4 5 6
0.660823183 0.011963909 0.001661654 0.000797594 0.009105864 0.010784135
> apply(distribs(nd.cov), 2, sum)
   1 2 3 4 5 6
39769 720 100 48 548 649
> apply(distribs(nd.cov), 2, sd)
      1 2 3 4 5 6
3.29843494 0.10872429 0.04072985 0.02823068 0.09498998 0.10953246
```
#### <span id="page-6-2"></span>6.2 Splicing

We use a modified version of splicing index from [\[3\]](#page-9-7) paper. The value of index is calculated for each nucleotide in the investigated region. Gene level proportion is calculated using sum of coverage functions in the region for both treatments.

However, many nucleotides have no coverage in one or both conditions. Often the coverage in one condition is much higher than another. Thus the value of splicing index is set to 1 or -1 when second or first conditions have zero coverage. In the case when the log2 value exceeds the range  $(-1,1)$  it is limited to  $-1$  or 1 respectively.

```
> nd.si <- getSIFromND(nd.cov, c(2, 3))
> distribs(nd.si)[52000:52010, ]
52000 52001 52002 52003 52004 52005 52006 52007 52008 52009 52010
   0 0 0 0 0 0 0 0 0 0 0
  Splicing index may be plotted for both genes and any genomic regions:
```

```
> distrSIPlot(nd.cov, 1, 2, mi = 5, minsup = 5)
```
#### <span id="page-7-0"></span>6.3 Fold change in regions

For the genes that have enough coverage, it is possible to calculate nucleotide-level fold change using:

```
> nd.fc <- getFCFromND(nd.cov, c(2, 3))
> distribs(nd.fc)[52000:52010, ]
52000 52001 52002 52003 52004 52005 52006 52007 52008 52009 52010
   0 0 0 0 0 0 0 0 0 0 0
```
#### <span id="page-7-1"></span>6.4 Region-based coverage

Region-based coverage is a function of discretizing the NucleotideDistr object according to a sequence of Lindell algorithm searches.It assigns to the resulting NucleotideDistr the value of maximal  $\mu$  from a sequence for which there is a region covering it

```
> nd.rbcov \leq regionBasedCoverage(nd.cov, seqq = 1:10, maxexp = 40,
+ minsup = 10)
> distribs(nd.rbcov)[52000:52010, ]
      1 2 3 4 5 6
52000 8 0 0 0 0 0
52001 8 0 0 0 0 0
52002 8 0 0 0 0 0
52003 8 0 0 0 0 0
52004 8 0 0 0 0 0
52005 8 0 0 0 0 0
52006 8 0 0 0 0 0
52007 8 0 0 0 0 0
52008 8 0 0 0 0 0
52009 8 0 0 0 0 0
52010 8 0 0 0 0 0
```
Such a distribution is useful for removing artifacts from the distributions: high peaks and sudden drops of signal.

The plots are depicting the coverage before and after the region-based transformation.

```
> distrCOVPlot(nd.cov, c(3, 5))
```
> distrCOVPlot(nd.rbcov, c(3, 5))

#### <span id="page-7-2"></span>6.5 Utilities for transforming NucleotideDistr objects

Additional utilities to operate on NucleotideDistr objects are functions for combining two, averaging, getting the sum or log2 for all the elements.

# <span id="page-8-0"></span>7 Analyzing whole chromosomes

The functionsspaceInChromosome and geneInChromosome are finding all the genes and intergenic spaces in given regions. Such a table of genes or spaces may be used to build a genome-wide pipeline for finding interesting gene expression or novel areas of intergenic expression (possibly novel genes).

```
> my.genes <- geneInChromosome(22, 2e+07, 20400000, 1)
> my.genes
> my.spaces <- spaceInChromosome(22, 2e+07, 20400000, 1)
> my.spaces
```
The example of function used to evaluate genes or spaces:

```
> test.gene \le function(g, exps, nsums, mi = 5, minsup = 15) {
+ rs <- newSeqReadsFromGene(g)
+ rs <- addExperimentsToReadset(rs, exps)
+ cat("added reads..\n")
+ nd.cov <- getCoverageFromRS(rs, exps)
+ cat("calculated coverage...\n")
+ nd.cov <- normalizeBySum(nd.cov, nsums)
+ cat("normalized...\n")
+ nd.reg <- findRegionsAsND(nd.cov, as.integer(mi), minsup = minsup)
+ ir.reg <- findRegionsAsIR(nd.cov, as.integer(mi), minsup = minsup)
+ cat("ran region search algorithm...\n")
+ print(ir.reg)
+ out \leftarrow g
+ out <- c(out, apply(distribs(nd.cov), 2, max))
+ out <- c(out, apply(distribs(nd.cov), 2, mean))
+ out <- c(out, apply(distribs(nd.reg), 2, max))
+ out
+ }
> test.space <- function(exps, ch, st, en, str, nsums, mi = 5,
+ minsup = 15) {
+ g.ch <- rnaSeqMap:::.chromosome.number(ch)
+ rs <- newSeqReads(g.ch, st, en, str)
+ rs <- addExperimentsToReadset(rs, exps)
+ nd.cov <- getCoverageFromRS(rs, exps)
+ nd.cov <- normalizeBySum(nd.cov, nsums)
+ cat("Running ch ", g.ch, " start", st, "\n")
+ nd.reg <- findRegionsAsND(nd.cov, as.integer(mi), minsup = minsup)
+ out <- c(ch, st, en, str)
+ out <- c(out, apply(distribs(nd.cov), 2, max))
+ out <- c(out, apply(distribs(nd.cov), 2, mean))
+ out <- c(out, apply(distribs(nd.reg), 2, max))
+ out
+ }
> interesting.genes <- NULL
```

```
> for (i in 1:length(my.genes)) {
+ cat("Running gene ", i, "---------------------------\n")
+ interesting.genes <- rbind(interesting.genes, test.gene(my.genes[i],
+ 1:6, nsums))
+ }
> interesting.spaces <- NULL
> for (i in 104:(dim(my.spaces))[1]) {
+ cat("Running space ", i, "------------------------\n")
+ interesting.spaces <- rbind(interesting.spaces, test.space(1:2,
+ 22, my.spaces[i, 1], my.spaces[i, 2], my.spaces[i, 3]))
+ }
```
# <span id="page-9-0"></span>8 Producing output for DESeq and edgeR

The functions buildDESeq and buildDGEList are the connectors between rnaSeqMap and the analysis of expression on the gene level as implemented in DESeq [\[5\]](#page-9-4) and edgeR [\[6\]](#page-9-5).

# <span id="page-9-1"></span>9 Visualization

rnaSeqMap has a set of chromosome-based plots that may be used for distributions contained in a NucleotideDistr object or just a region defined by chromosome coordinates - taking data from the database and not creating any objects.

Examples of the plots:

Histogram-based distribution of coverage:

> plotCoverageHistogram(1, 11000, 13500, 1, 1, skip = 50)

Coverage plots for a gene, with official exons of the gene plotted below:

```
> distrCOVPlotg(names(rs.list)[16], 1:3)
```
# References

- <span id="page-9-3"></span>[1] Aumann Y and Lindell Y, A Statistical Theory for Quantitative Association Rules, Journal of Intelligent Information Systems, 2003
- <span id="page-9-2"></span>[2] Yates T, Okoniewski M and Miller C, X:Map: annotation and visualization of genome structure for Affymetrix exon array analysis, Nucleic Acids Research, 2007
- <span id="page-9-7"></span>[3] Gardina P et al, Alternative splicing and differential gene expression in colon cancer detected by a whole genome exon array, BMC Genomics, 2006
- <span id="page-9-6"></span>[4] Okoniewski M et al, An annotation infrastructure for the analysis and interpretation of Affymetrix exon array data, Genome Biology, 2007
- <span id="page-9-4"></span>[5] Anders S and Huber W, Differential expression analysis for sequence count data, Nature Preceedings, 2010
- <span id="page-9-5"></span>[6] Robinson M et al, edgeR: a Bioconductor package for differential expression analysis of digital gene expression data, Bioinformatics, Bioinformatics, 2009